## **DLP Control System - Home**

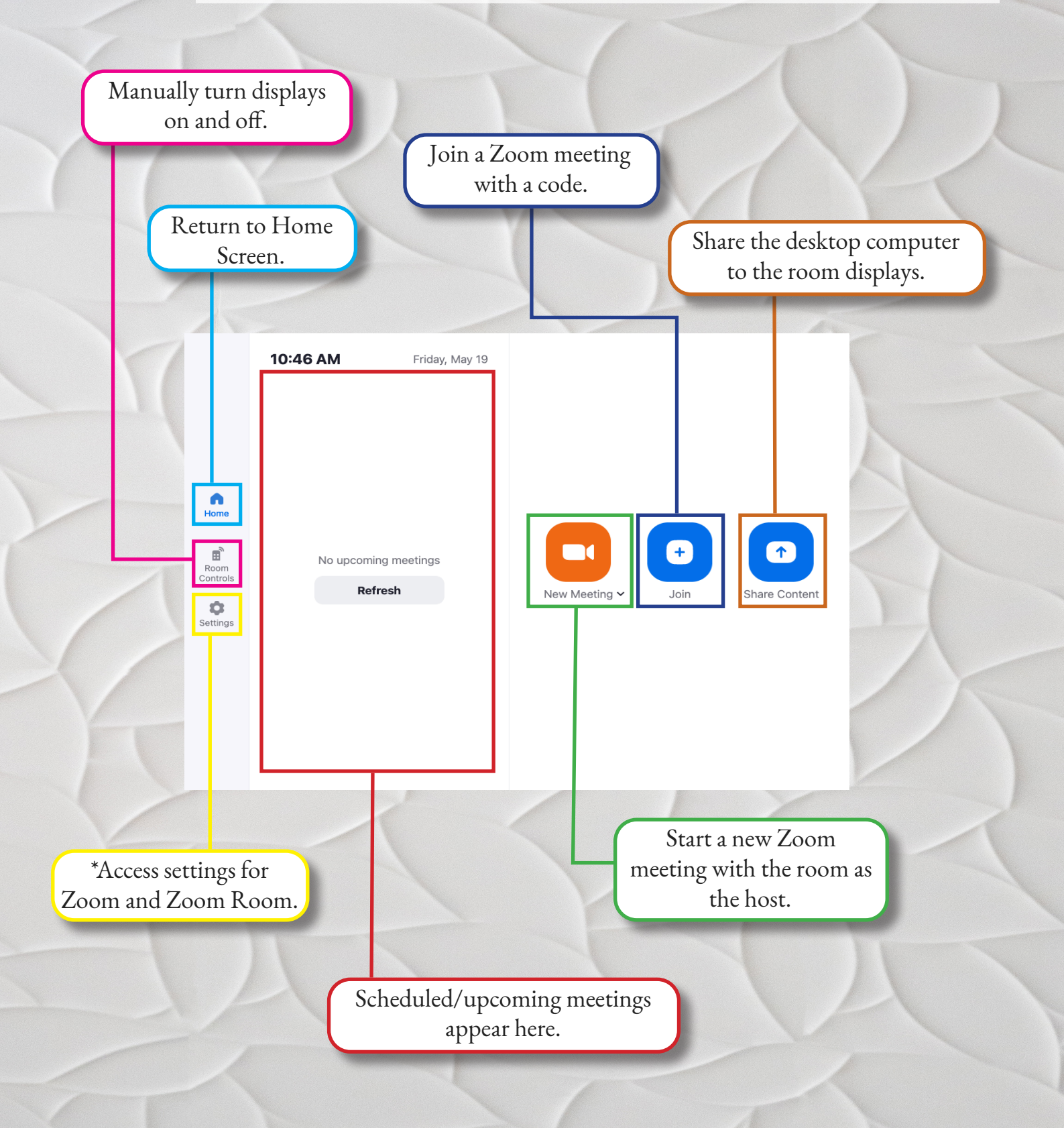

*\*Individual Zoom settings should be changed in your Zoom account. Most Zoom Room settings will be locked.*